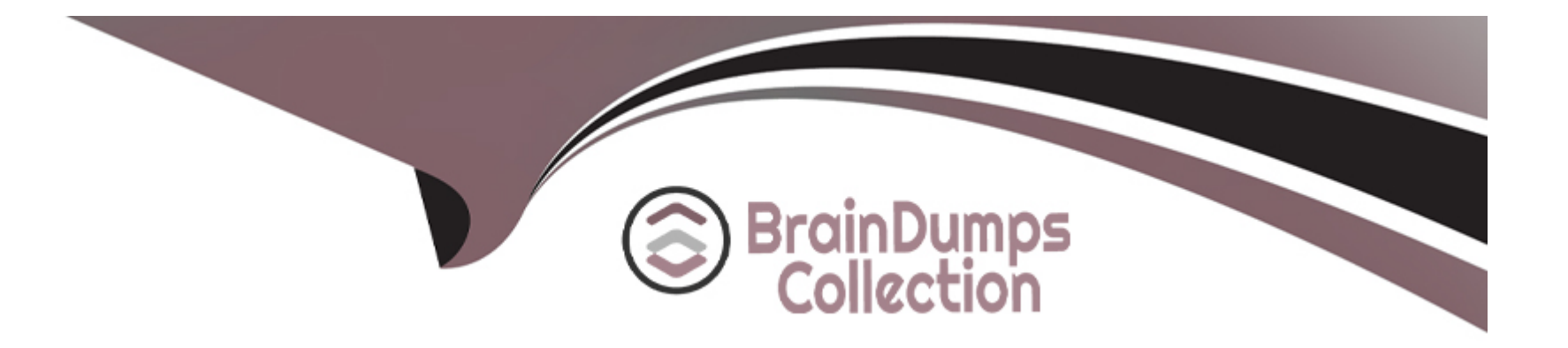

# **Free Questions for CPP by braindumpscollection**

## **Shared by Ellis on 15-04-2024**

**For More Free Questions and Preparation Resources**

**Check the Links on Last Page**

## **Question 1**

### **Question Type: MultipleChoice**

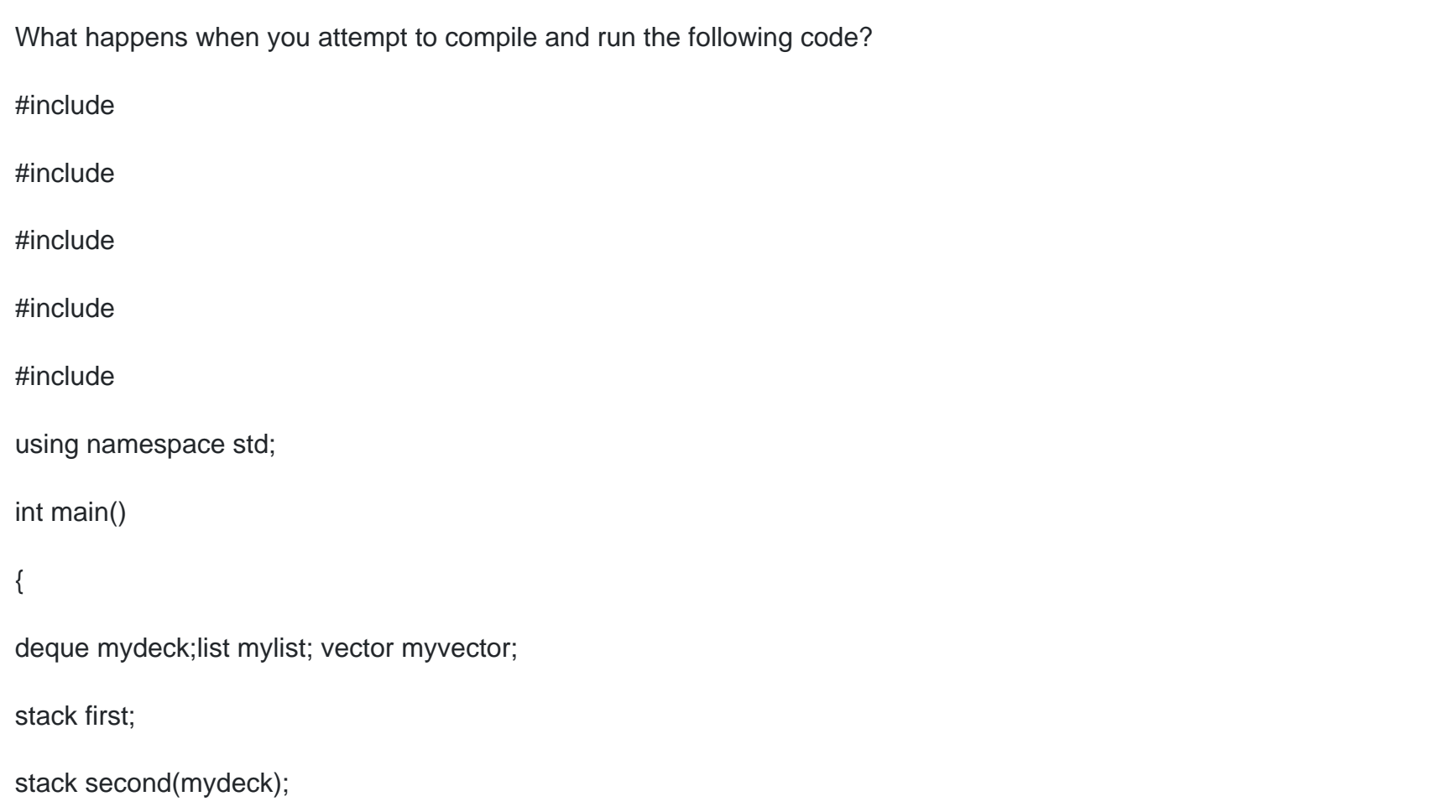

stack third(second);

stack > fourth(mylist);

fourth.push(10);fourth.push(11);fourth.push(12);

stack > fifth(myvector);

fifth.push(10);fifth.push(11);fifth.push(12);

while(!fifth.empty())

{

cout

fifth.pop();

}

```
while (!fourth.empty())
```
{

cout

fourth.pop();

}

#### return 0;

#### }

#### **Options:**

- **A-** program outputs: 12 11 10 12 11 10
- **B-** compilation error
- **C-** program outputs: 10 11 12 10 11 12
- **D-** runtime exception

### **Answer:**  B

## **Question 2**

**Question Type: MultipleChoice**

What will happen when you attempt to compile and run the following code?

#include

#### #include

#include

using namespace std;

int main ()

{

```
int t[] = \{1, 2, 3, 4, 5, 6, 7, 8, 9, 10\};
```
dequed1(t, t+10);

vectorv $1(t, t+10)$ ;

cout

cout

```
d1.resize(12); v1.resize(12);
```
cout

cout

```
d1.reserve(20);v1.reserve(20);
```
cout

cout

return 0;

}

#### **Options:**

**A-** the output is 10 10 10 10 12 12 12 12 20 20

**B**- reserve and resize means exactly the same

**C-** there are compilation errors

**D-** capacity is always smaller then size

#### **Answer:**

C

## **Question 3**

**Question Type: MultipleChoice**

What will happen when you attempt to compile and run the following code?

#### #include

#include

#include

using namespace std;

int main(){

```
int myints[] = \{3, 4, 2, 1, 6, 5, 7, 9, 8, 0\};
```
sets(myints, myints+10);

```
multiset s1(s.begin(),s.end());
```

```
s1.insert(s.begin(),s.end());
```

```
s1.erase(s1.lower_bound(2),s1.upper_bound(7));
```

```
for(multiset::iterator i=s1.begin();i!= s1.end(); i++) {
```
cout

}

}

return 0;

#### The output will be:

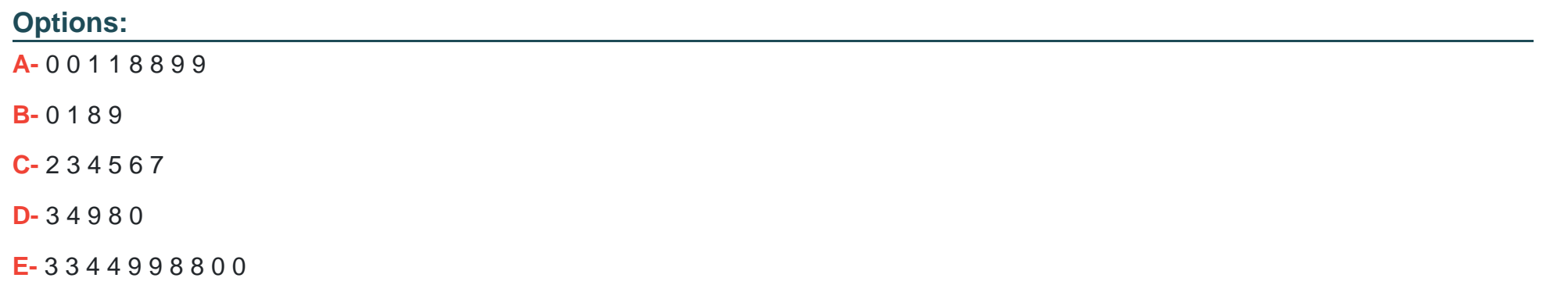

### **Answer:**  A

## **Question 4**

#### **Question Type: MultipleChoice**

What will happen when you attempt to compile and run the following code?

#include

#### #include

using namespace std;

template

class A {

 $T_v$ ;

public:

A() {}

 $A(T v): v(v)$ 

T getV() { return  $_v$ ; }

void add(T & a) {  $_v$ v+=a; }

};

int main()

#### {

Aa("Hello");

string s(" world!");

a.add(s);

cout

return 0;

}

### **Options:**

**A-** program will display: Hello world!

- **B-** program will not compile
- **C-** program will display: Hello
- **D-** program will run without any output

#### **Answer:**

A

## **Question 5**

**Question Type: MultipleChoice**

What happens when you attempt to compile and run the following code?

#include using namespace std; template void g(int a) { cout } template void g(A a) { cout } int main() {

int  $a = 1$ ;

g(a);

return 0;

}

### **Options:**

**A-** program displays: 1

**B-** program displays: 2

**C-** compilation error

**D-** runtime exception

#### **Answer:**

B

## **Question 6**

**Question Type: MultipleChoice**

What happens when you attempt to compile and run the following code?

#include

#include

using namespace std;

int main ()

{

float  $f = 10.126$ ;

cout

return 0;

}

Program outputs:

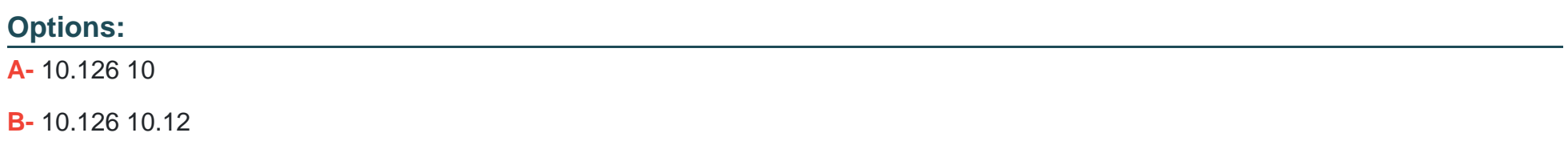

**C-** compilation error

**D-** 10.126 10.13

#### **Answer:**

A

## **Question 7**

#### **Question Type: MultipleChoice**

What happens when you attempt to compile and run the following code?

#include

#include

using namespace std;

class A

{

int a,b;

#### public:

```
A & operator =(const A & c) { a = c.a; return *this;}
A():a(0),b(0){}
void setA(int a) \{ this? > a = a\} void setB(int b) \{ this? > b = b\}int getA() {return a;} int getB() {return b;}
};
int main ()
{
vectorv;
A a;
a.setA(10); a.setB(11);
v.push_back(a);
A b = v<br>front(); <math>v.pop\_back();
cout
```
return 0;

### **Options:**

}

**A-** program outputs 11 10

**B-** compilation error

**C-** program outputs 0 10

**D-** program outputs 10 0

**E-** program outputs 11 0

### **Answer:**

A

## **Question 8**

**Question Type: MultipleChoice**

What happens when you attempt to compile and run the following code?

#include

#### #include

#include

using namespace std;

```
bool compare(int a, int b) { return a == b; }
```
int main () {

```
int t[] = \{1,2,3,4,5,1,2,3,4,5\};
```
vector  $v$  (t,t+10);

```
vector::iterator it = v.begin();
```
int m1[] =  $\{1, 2, 3\};$ 

```
while ( (it = find_first_of (it, v.end(), m1, m1+3)) != v.end()) {
```
cout

}

}

cout

return 0;

### **Options:**

- **A-** program outputs: 0 1 2 5 6 7
- **B-** program outputs: 0 5
- **C-** program outputs: 0 0
- **D-** compilation error
- **E-** program will run forever

### **Answer:**

#### E

## **Question 9**

### **Question Type: MultipleChoice**

What will happen when you attempt to compile and run the following code?

#include

#include

using namespace std;

```
int main ()
```
### {

float  $f = 10.126$ ;

cout.unsetf(ios::floatfield);

cout

return 0;

}

What will be a mantissa part of the numbers displayed:

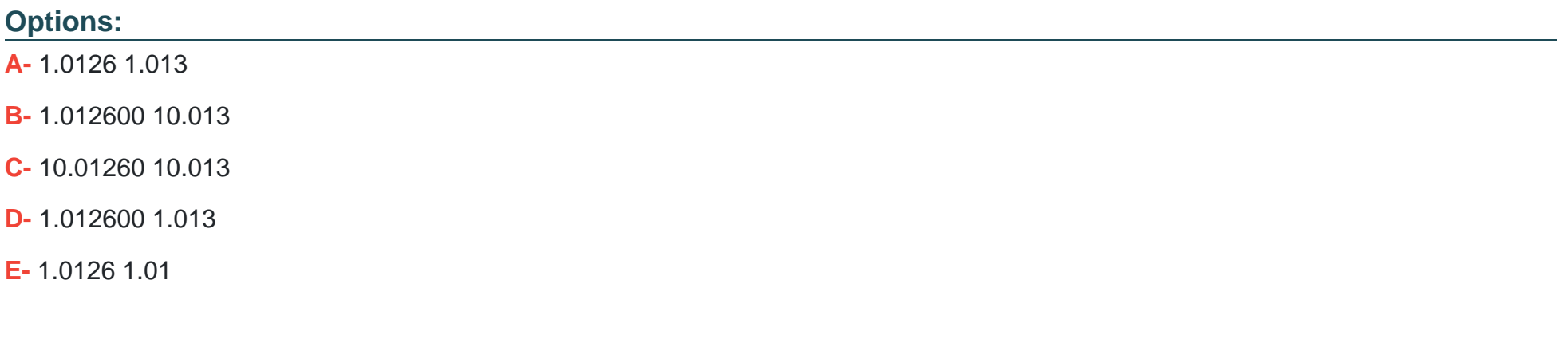

#### **Answer:**

## **Question 10**

#### **Question Type: MultipleChoice**

Which keywords can be used to define template type parameters? Choose all possible answers:

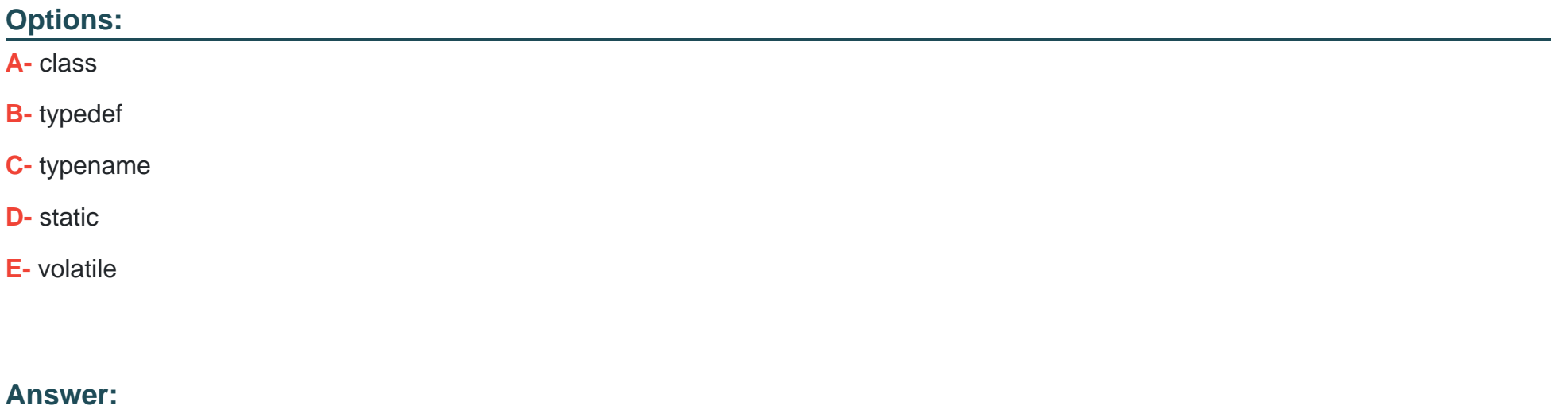

## **Question 11**

#### **Question Type: MultipleChoice**

What will happen when you attempt to compile and run the following code?

#include

using namespace std;

class C {

public:

 $int _C;$ 

 $C()$ :\_c(0){}

C(int c) {  $_c = c$ ;}

C operator $+=$ (C & b) {

C tmp;

tmp.  $c = c+b$ . c;

return tmp;

}

### };

template

class A {

 $T_v$ ;

public:

A() {}

 $A(T v): v(v)$ 

T getV() { return  $_v$ ; }

void add(T & a) { \_v+=a; }

};

int main()

 $\{$ 

A b(2);

Aa (5);

Cc;

a.add(c);

cout

return 0;

}

## **Options:**

**A-** program will display:2

- **B-** program will not compile
- **C-** program will compile
- **D-** program will cause runtime exception

#### **Answer:**

B

To Get Premium Files for CPP Visit

[https://www.p2pexams.com/products/cpp](https://www.p2pexams.com/products/CPP)

For More Free Questions Visit <https://www.p2pexams.com/c-institute/pdf/cpp>